# <span id="page-0-0"></span>**Main Page [Modules](#page-14-0) [Files](#page-15-0) [Directories](#page-16-0)** \_BSP\_User\_Manual

[Defines](#page-1-0) | [Functions](#page-2-0) | [Variables](#page-3-0)

**File [List](#page-15-0) [Globals](#page-12-0)**

**[Drivers](#page-17-0) [BSP](#page-19-0) [STM32VL-Discovery](#page-21-0)**

### **stm32vl\_discovery.c File Reference**

This file provides. [More...](#page-3-1)

#include "**[stm32vl\\_discovery.h](#page-23-0)**"

Go to the [source](#page-30-0) code of this file.

### <span id="page-1-0"></span>**Defines**

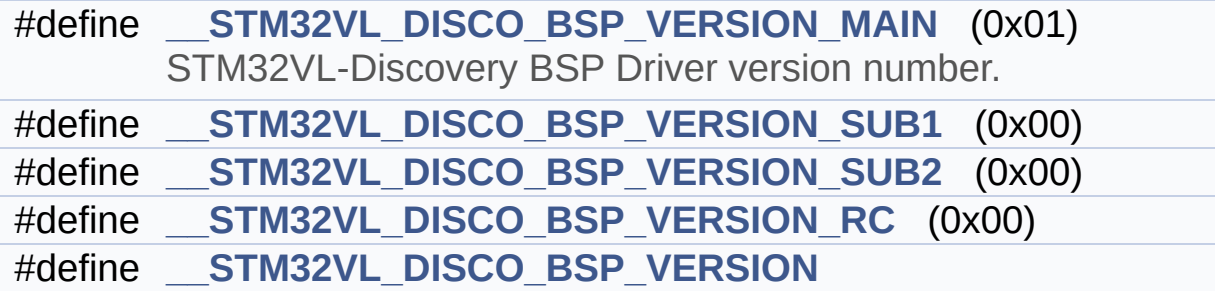

### <span id="page-2-0"></span>**Functions**

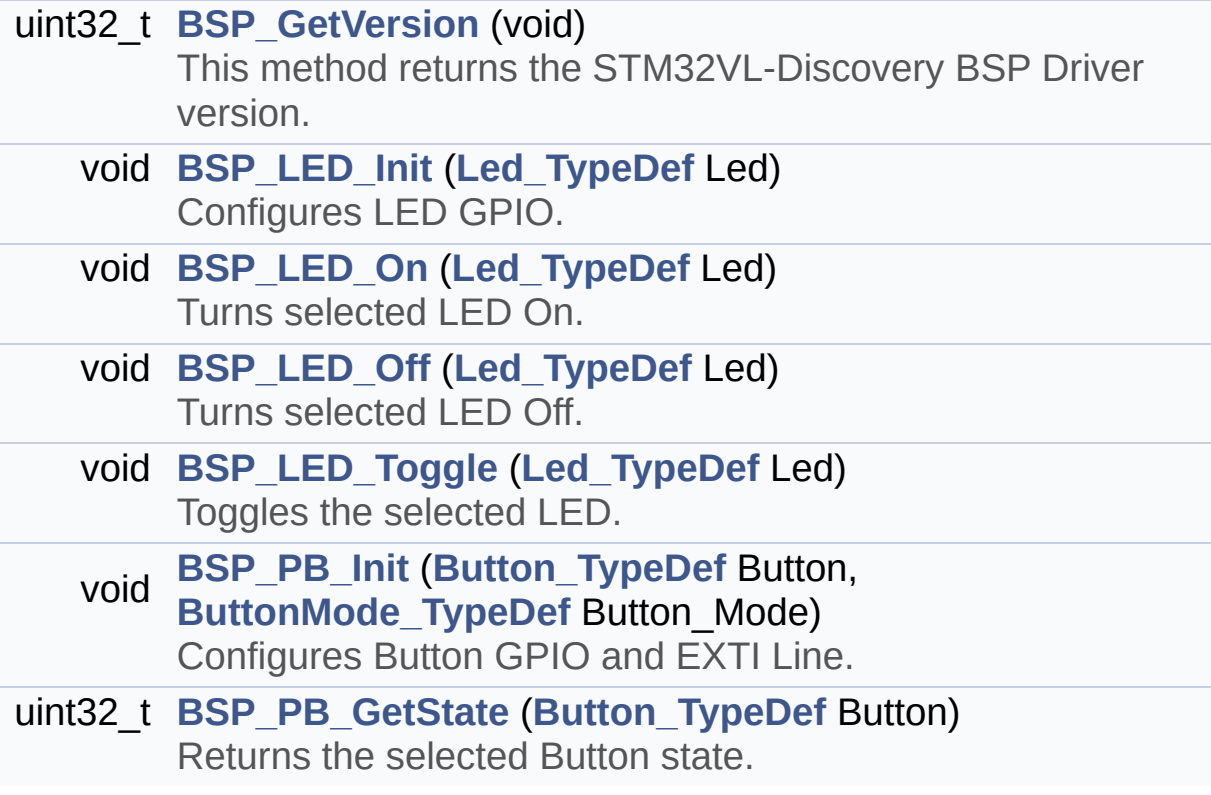

### <span id="page-3-0"></span>**Variables**

<span id="page-3-1"></span>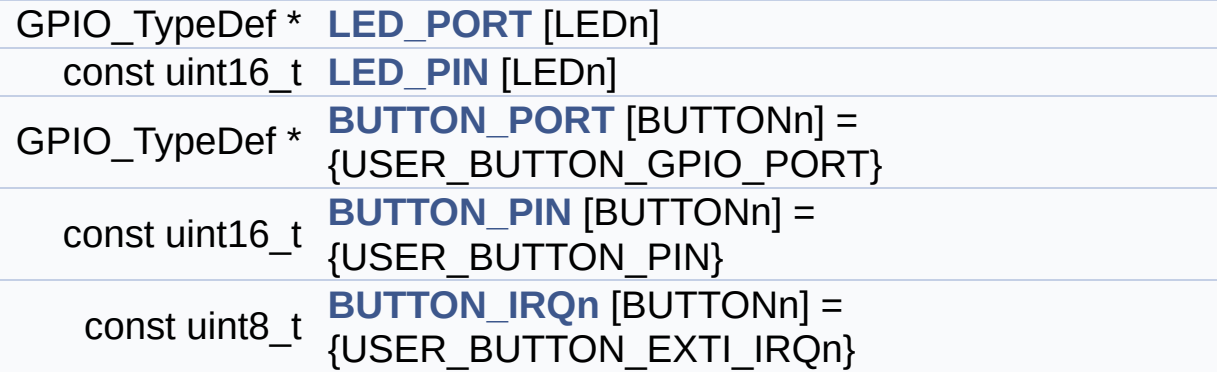

#### **Detailed Description**

This file provides.

#### **Author:**

MCD Application Team

#### **Version:**

\$VERSION\$

#### **Date:**

\$DATE\$

• set of firmware functions to manage Led and push-button available on STM32VL-Discovery board from STMicroelectronics.

#### **Attention:**

### **© COPYRIGHT(c) 2014 STMicroelectronics**

Redistribution and use in source and binary forms, with or without modification, are permitted provided that the following conditions are met: 1. Redistributions of source code must retain the above copyright notice, this list of conditions and the following disclaimer. 2. Redistributions in binary form must reproduce the above copyright notice, this list of conditions and the following disclaimer in the documentation and/or other materials provided with the distribution. 3. Neither the name of STMicroelectronics nor the names of its contributors may be used to endorse or promote products derived from this software without specific prior written permission.

THIS SOFTWARE IS PROVIDED BY THE COPYRIGHT HOLDERS AND CONTRIBUTORS "AS IS" AND ANY EXPRESS OR IMPLIED WARRANTIES, INCLUDING, BUT NOT LIMITED TO, THE IMPLIED WARRANTIES OF MERCHANTABILITY AND FITNESS FOR A PARTICULAR PURPOSE ARE DISCLAIMED. IN NO EVENT SHALL THE COPYRIGHT HOLDER OR CONTRIBUTORS BE LIABLE FOR ANY DIRECT, INDIRECT, INCIDENTAL, SPECIAL, EXEMPLARY, OR CONSEQUENTIAL DAMAGES (INCLUDING, BUT NOT LIMITED TO, PROCUREMENT OF SUBSTITUTE GOODS OR SERVICES; LOSS OF USE, DATA, OR PROFITS; OR BUSINESS INTERRUPTION) HOWEVER CAUSED AND ON ANY THEORY OF LIABILITY, WHETHER IN CONTRACT, STRICT LIABILITY, OR TORT (INCLUDING NEGLIGENCE OR OTHERWISE) ARISING IN ANY WAY OUT OF THE USE OF THIS SOFTWARE, EVEN IF ADVISED OF THE POSSIBILITY OF SUCH DAMAGE.

Definition in file **[stm32vl\\_discovery.c](#page-30-0)**.

Generated on Thu Dec 11 2014 17:12:21 for \_BSP\_User\_Manual by doxy@@m 1.7.5.1

<span id="page-6-0"></span>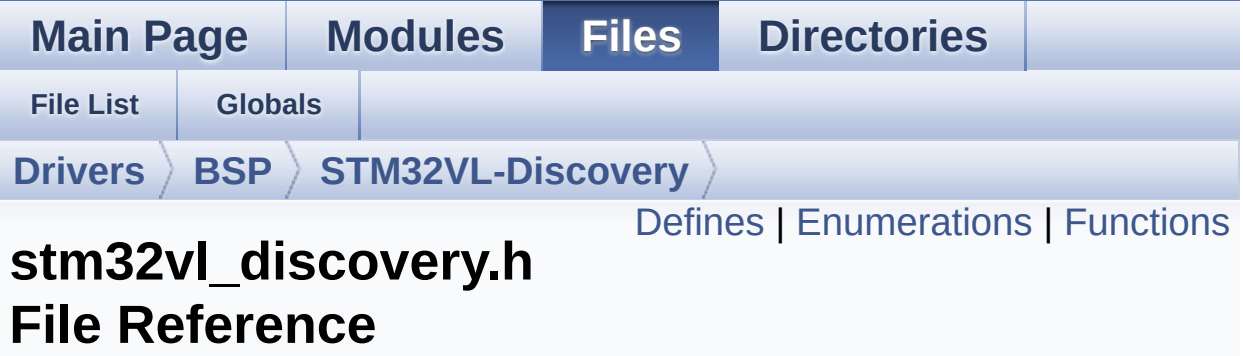

This file contains definitions for STM32VL-Discovery's Leds, pushbuttons. [More...](#page-9-1)

#include "stm32f1xx\_hal.h"

Go to the [source](#page-23-0) code of this file.

### <span id="page-7-0"></span>**Defines**

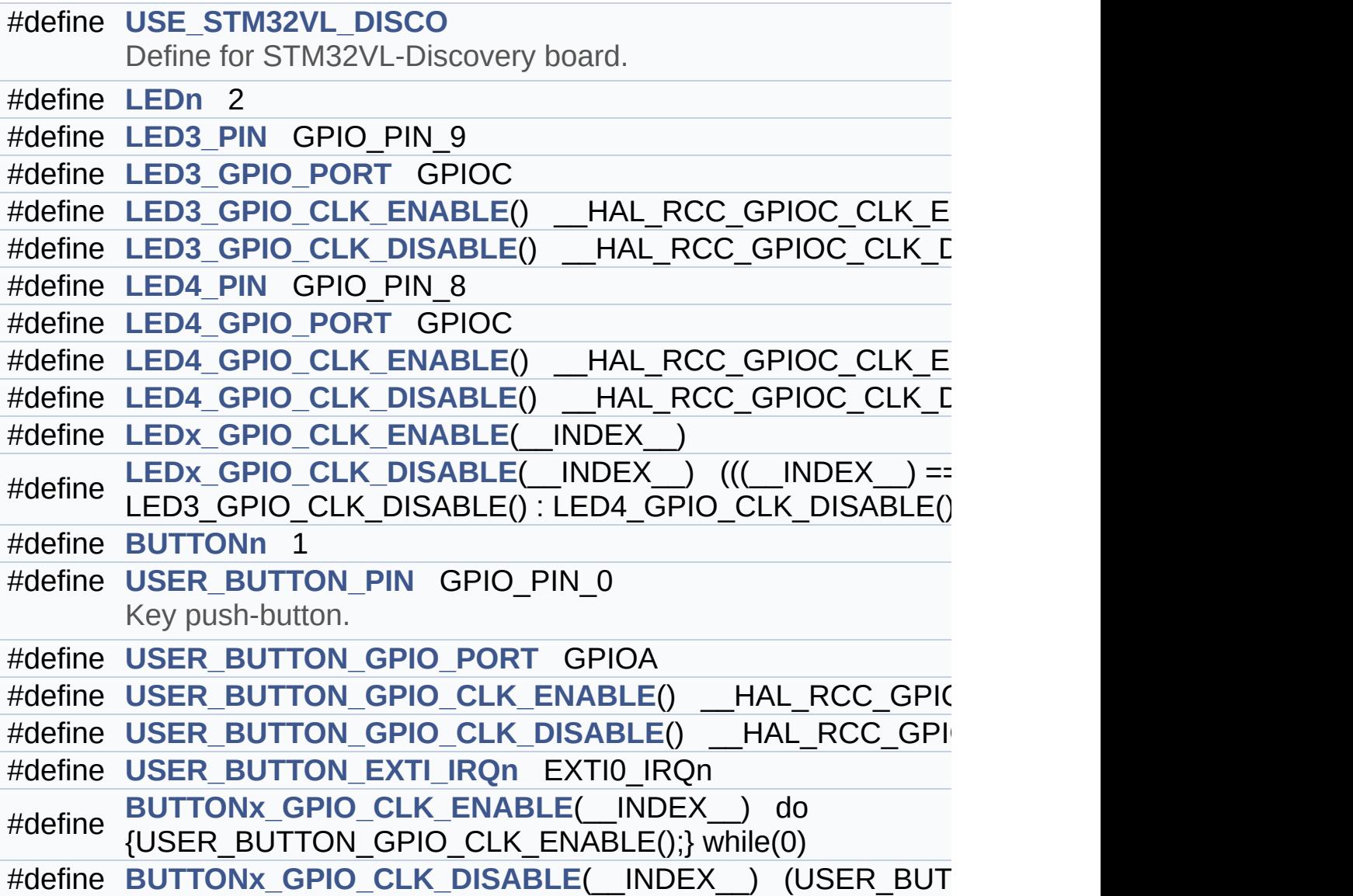

#### <span id="page-8-0"></span>**Enumerations**

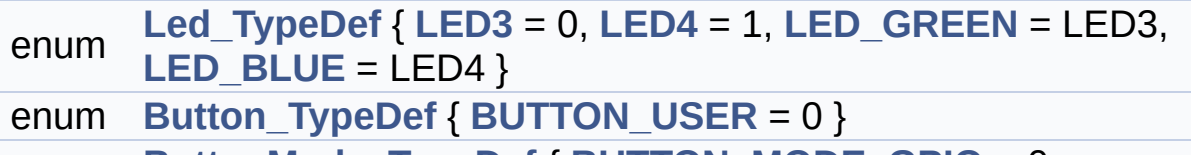

enum **[ButtonMode\\_TypeDef](#page-51-2)** { **[BUTTON\\_MODE\\_GPIO](#page-51-8)** = 0, **[BUTTON\\_MODE\\_EXTI](#page-51-9)** = 1 }

### <span id="page-9-0"></span>**Functions**

<span id="page-9-1"></span>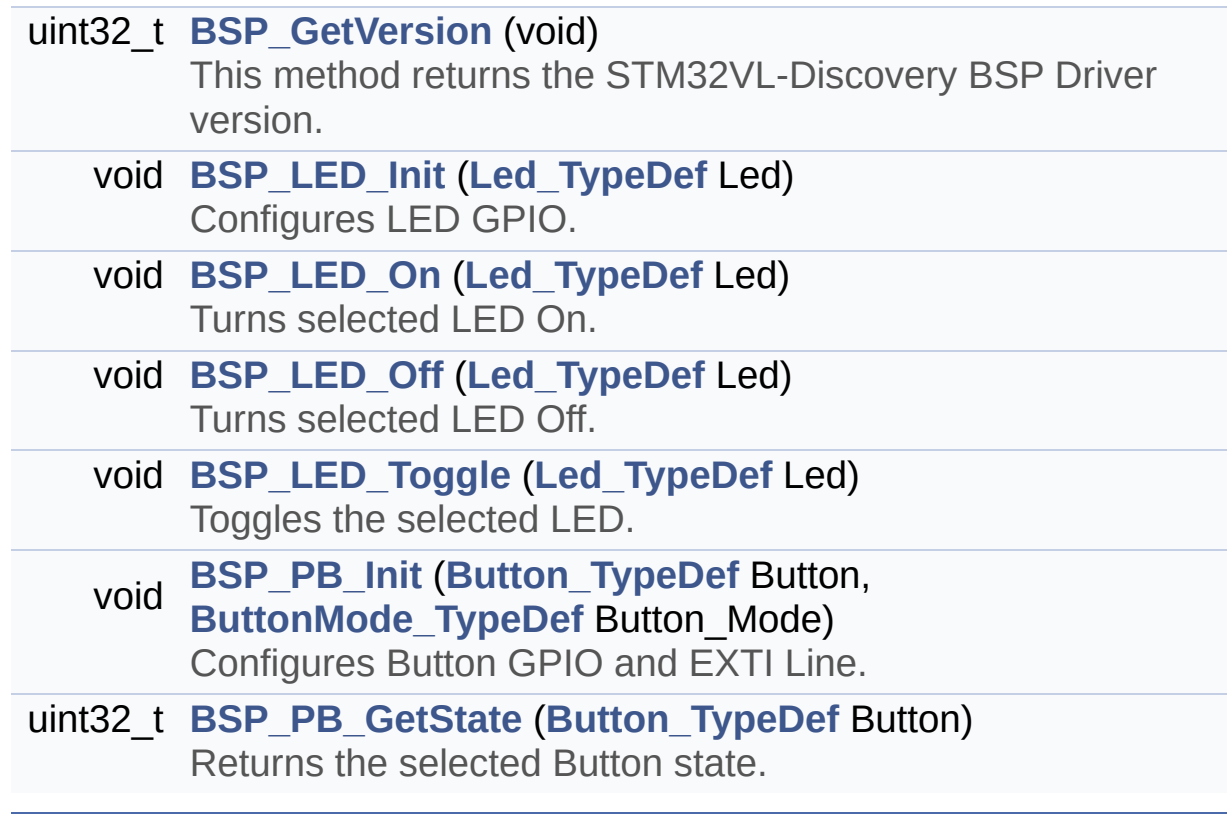

### **Detailed Description**

This file contains definitions for STM32VL-Discovery's Leds, pushbuttons.

**Author:** MCD Application Team

**Version:** \$VERSION\$

**Date:**

\$DATE\$

**Attention:**

### **© COPYRIGHT(c) 2014 STMicroelectronics**

Redistribution and use in source and binary forms, with or without modification, are permitted provided that the following conditions are met: 1. Redistributions of source code must retain the above copyright notice, this list of conditions and the following disclaimer. 2. Redistributions in binary form must reproduce the above copyright notice, this list of conditions and the following disclaimer in the documentation and/or other materials provided with the distribution. 3. Neither the name of STMicroelectronics nor the names of its contributors may be used to endorse or promote products derived from this software without specific prior written permission.

THIS SOFTWARE IS PROVIDED BY THE COPYRIGHT HOLDERS AND CONTRIBUTORS "AS IS" AND ANY EXPRESS OR IMPLIED WARRANTIES, INCLUDING, BUT NOT LIMITED TO, THE IMPLIED WARRANTIES OF MERCHANTABILITY AND FITNESS FOR A PARTICULAR PURPOSE ARE DISCLAIMED. IN NO EVENT SHALL THE COPYRIGHT HOLDER OR CONTRIBUTORS BE LIABLE FOR ANY DIRECT, INDIRECT, INCIDENTAL, SPECIAL, EXEMPLARY, OR CONSEQUENTIAL DAMAGES (INCLUDING, BUT NOT LIMITED TO, PROCUREMENT OF SUBSTITUTE GOODS OR SERVICES; LOSS OF USE, DATA, OR PROFITS; OR BUSINESS INTERRUPTION) HOWEVER CAUSED AND ON ANY THEORY OF LIABILITY, WHETHER IN CONTRACT, STRICT LIABILITY, OR TORT (INCLUDING NEGLIGENCE OR OTHERWISE) ARISING IN ANY WAY OUT OF THE USE OF THIS SOFTWARE, EVEN IF ADVISED OF THE POSSIBILITY OF SUCH DAMAGE.

Definition in file **[stm32vl\\_discovery.h](#page-23-0)**.

Generated on Thu Dec 11 2014 17:12:21 for \_BSP\_User\_Manual by do XVOCM 1.7.5.1

<span id="page-12-0"></span>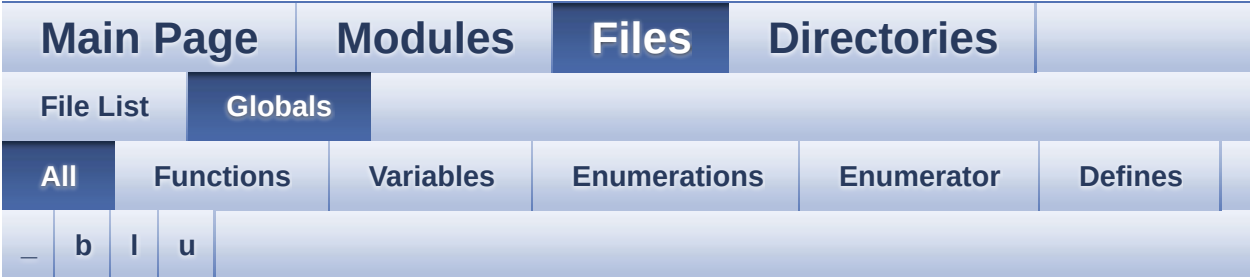

Here is a list of all functions, variables, defines, enums, and typedefs with links to the files they belong to:

<span id="page-12-1"></span>**- \_ -**

- \_\_STM32VL\_DISCO\_BSP\_VERSION : **[stm32vl\\_discovery.c](#page-41-3)**
- $\bullet$  STM32VL DISCO BSP VERSION MAIN : **[stm32vl\\_discovery.c](#page-41-0)**
- \_\_STM32VL\_DISCO\_BSP\_VERSION\_RC : **[stm32vl\\_discovery.c](#page-41-2)**
- $\bullet$  STM32VL DISCO BSP VERSION SUB1 : **[stm32vl\\_discovery.c](#page-41-1)**
- $\bullet$  STM32VL\_DISCO\_BSP\_VERSION\_SUB2 : **[stm32vl\\_discovery.c](#page-42-0)**

<span id="page-12-2"></span>**- b -**

- BSP\_GetVersion() : **[stm32vl\\_discovery.c](#page-45-0)**
- BSP\_LED\_Init() : **[stm32vl\\_discovery.c](#page-45-1)**
- BSP\_LED\_Off() : **[stm32vl\\_discovery.c](#page-45-2)**
- BSP\_LED\_On() : **[stm32vl\\_discovery.c](#page-46-0)**
- BSP\_LED\_Toggle() : **[stm32vl\\_discovery.c](#page-46-1)**
- BSP\_PB\_GetState() : **[stm32vl\\_discovery.c](#page-47-1)**
- BSP\_PB\_Init() : **[stm32vl\\_discovery.c](#page-47-0)**
- BUTTON\_IRQn : **[stm32vl\\_discovery.c](#page-54-4)**
- BUTTON\_MODE\_EXTI : **[stm32vl\\_discovery.h](#page-51-9)**
- BUTTON\_MODE\_GPIO : **[stm32vl\\_discovery.h](#page-51-8)**
- BUTTON\_PIN : **[stm32vl\\_discovery.c](#page-54-3)**
- BUTTON\_PORT : **[stm32vl\\_discovery.c](#page-54-2)**
- Button\_TypeDef : **[stm32vl\\_discovery.h](#page-51-1)**
- BUTTON\_USER : **[stm32vl\\_discovery.h](#page-51-7)**
- ButtonMode\_TypeDef : **[stm32vl\\_discovery.h](#page-51-2)**
- BUTTONn : **[stm32vl\\_discovery.h](#page-66-0)**
- BUTTONx\_GPIO\_CLK\_DISABLE : **[stm32vl\\_discovery.h](#page-66-6)**
- BUTTONx\_GPIO\_CLK\_ENABLE : **[stm32vl\\_discovery.h](#page-66-5)**

<span id="page-13-0"></span>**- l -**

- LED3 : **[stm32vl\\_discovery.h](#page-51-3)**
- LED3\_GPIO\_CLK\_DISABLE : **[stm32vl\\_discovery.h](#page-62-3)**
- LED3\_GPIO\_CLK\_ENABLE : **[stm32vl\\_discovery.h](#page-62-2)**
- LED3\_GPIO\_PORT : **[stm32vl\\_discovery.h](#page-62-1)**
- LED3\_PIN : **[stm32vl\\_discovery.h](#page-62-0)**
- LED4 : **[stm32vl\\_discovery.h](#page-51-4)**
- LED4\_GPIO\_CLK\_DISABLE : **[stm32vl\\_discovery.h](#page-62-6)**
- LED4\_GPIO\_CLK\_ENABLE : **[stm32vl\\_discovery.h](#page-62-5)**
- LED4\_GPIO\_PORT : **[stm32vl\\_discovery.h](#page-62-4)**
- LED4\_PIN : **[stm32vl\\_discovery.h](#page-63-1)**
- LED\_BLUE : **[stm32vl\\_discovery.h](#page-51-6)**
- LED\_GREEN : **[stm32vl\\_discovery.h](#page-51-5)**
- LED\_PIN : **[stm32vl\\_discovery.c](#page-54-1)**
- LED\_PORT : **[stm32vl\\_discovery.c](#page-54-0)**
- Led\_TypeDef : **[stm32vl\\_discovery.h](#page-51-0)**
- LEDn : **[stm32vl\\_discovery.h](#page-63-0)**
- LEDx\_GPIO\_CLK\_DISABLE : **[stm32vl\\_discovery.h](#page-63-3)**
- LEDx\_GPIO\_CLK\_ENABLE : **[stm32vl\\_discovery.h](#page-63-2)**

<span id="page-13-1"></span>**- u -**

- USE\_STM32VL\_DISCO : **[stm32vl\\_discovery.h](#page-59-0)**
- USER\_BUTTON\_EXTI\_IRQn : **[stm32vl\\_discovery.h](#page-66-4)**
- USER\_BUTTON\_GPIO\_CLK\_DISABLE : **[stm32vl\\_discovery.h](#page-66-3)**
- USER\_BUTTON\_GPIO\_CLK\_ENABLE : **[stm32vl\\_discovery.h](#page-66-2)**
- USER\_BUTTON\_GPIO\_PORT : **[stm32vl\\_discovery.h](#page-66-1)**
- USER\_BUTTON\_PIN : **[stm32vl\\_discovery.h](#page-67-0)**

Generated on Thu Dec 11 2014 17:12:21 for \_BSP\_User\_Manual by doxy Gem 1.7.5.1

<span id="page-14-0"></span>**Main Page [Modules](#page-14-0) [Files](#page-15-0) [Directories](#page-16-0)**

### **Modules**

Here is a list of all modules:

- **[BSP](#page-74-0)**
	- **[STM32VL-Discovery](#page-76-0)**
		- **[Private\\_Defines](#page-39-0)**
		- **[Private\\_Variables](#page-52-0)**
		- **[Exported\\_Functions](#page-43-0)**
		- **[Exported\\_Types](#page-49-0)**
		- **[Exported\\_Constants](#page-56-0)**
			- **LED [constants](#page-60-0)**
			- **Buttons [constants](#page-64-0)**

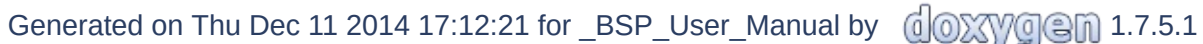

<span id="page-15-0"></span>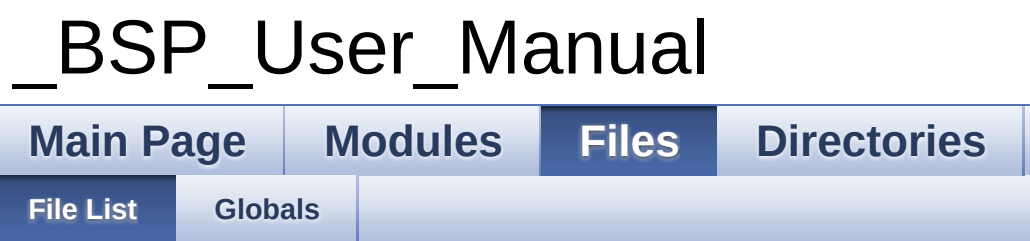

### **File List**

Here is a list of all files with brief descriptions:

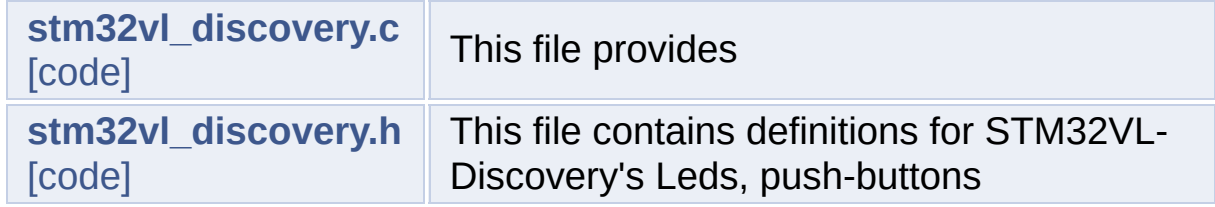

Generated on Thu Dec 11 2014 17:12:21 for \_BSP\_User\_Manual by  $\frac{d\text{OXY}}{d\text{OXY}}$ 

<span id="page-16-0"></span>**Main Page [Modules](#page-14-0) [Files](#page-15-0) [Directories](#page-16-0)**

### **Directories**

This directory hierarchy is sorted roughly, but not completely, alphabetically:

- **[Drivers](#page-17-0)**
	- **[BSP](#page-19-0)**
		- **[STM32VL-Discovery](#page-21-0)**

Generated on Thu Dec 11 2014 17:12:21 for \_BSP\_User\_Manual by do XVOCH 1.7.5.1

### <span id="page-17-0"></span>**Main Page [Modules](#page-14-0) [Files](#page-15-0) [Directories](#page-16-0) [Drivers](#page-17-0)** \_BSP\_User\_Manual **Drivers Directory Reference**

### **Directories**

directory **[BSP](#page-19-0)**

Generated on Thu Dec 11 2014 17:12:21 for \_BSP\_User\_Manual by  $1.75.1$ 

## <span id="page-19-0"></span>**Main Page [Modules](#page-14-0) [Files](#page-15-0) [Directories](#page-16-0) [Drivers](#page-17-0) [BSP](#page-19-0)** \_BSP\_User\_Manual **BSP Directory Reference**

### **Directories**

directory **[STM32VL-Discovery](#page-21-0)**

Generated on Thu Dec 11 2014 17:12:21 for \_BSP\_User\_Manual by  $1.75.1$ 

<span id="page-21-0"></span>**Main Page [Modules](#page-14-0) [Files](#page-15-0) [Directories](#page-16-0) [Drivers](#page-17-0) [BSP](#page-19-0) [STM32VL-Discovery](#page-21-0)**

**STM32VL-Discovery Directory Reference**

#### **Files**

#### file **[stm32vl\\_discovery.c](#page-0-0)** [\[code\]](#page-30-0)

This file provides.

#### file **[stm32vl\\_discovery.h](#page-6-0)** [\[code\]](#page-23-0)

This file contains definitions for STM32VL-Discovery's Leds, push-buttons.

Generated on Thu Dec 11 2014 17:12:21 for \_BSP\_User\_Manual by doxy os 1.7.5.1

<span id="page-23-0"></span>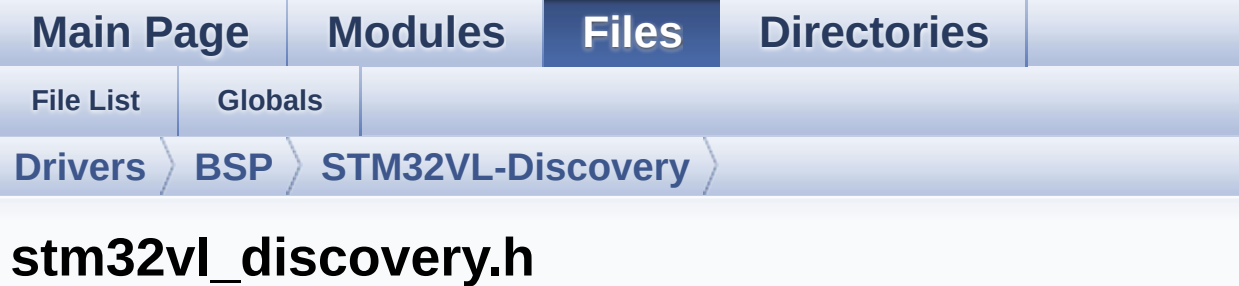

Go to the [documentation](#page-6-0) of this file.

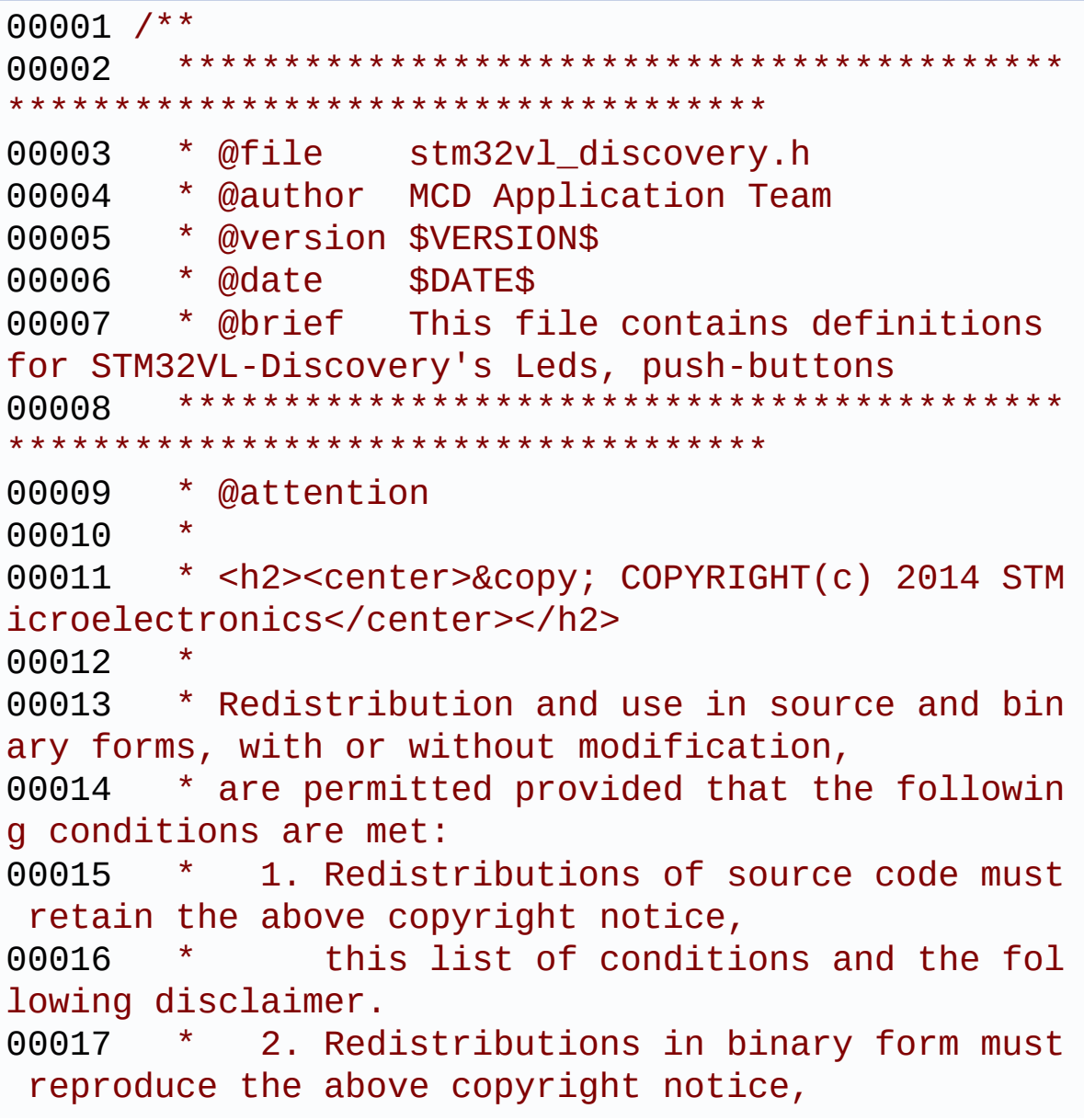

00018 \* this list of conditions and the fol lowing disclaimer in the documentation 00019 \* and/or other materials provided wit h the distribution. 00020 \* 3. Neither the name of STMicroelectron ics nor the names of its contributors 00021 \* may be used to endorse or promote p roducts derived from this software 00022 \* without specific prior written perm ission. 00023 \* 00024 \* THIS SOFTWARE IS PROVIDED BY THE COPYRIG HT HOLDERS AND CONTRIBUTORS "AS IS" 00025 \* AND ANY EXPRESS OR IMPLIED WARRANTIES, I NCLUDING, BUT NOT LIMITED TO, THE 00026 \* IMPLIED WARRANTIES OF MERCHANTABILITY AN D FITNESS FOR A PARTICULAR PURPOSE ARE 00027 \* DISCLAIMED. IN NO EVENT SHALL THE COPYRI GHT HOLDER OR CONTRIBUTORS BE LIABLE 00028 \* FOR ANY DIRECT, INDIRECT, INCIDENTAL, SP ECIAL, EXEMPLARY, OR CONSEQUENTIAL 00029 \* DAMAGES (INCLUDING, BUT NOT LIMITED TO, PROCUREMENT OF SUBSTITUTE GOODS OR 00030 \* SERVICES; LOSS OF USE, DATA, OR PROFITS; OR BUSINESS INTERRUPTION) HOWEVER 00031 \* CAUSED AND ON ANY THEORY OF LIABILITY, W HETHER IN CONTRACT, STRICT LIABILITY, 00032 \* OR TORT (INCLUDING NEGLIGENCE OR OTHERWI SE) ARISING IN ANY WAY OUT OF THE USE 00033 \* OF THIS SOFTWARE, EVEN IF ADVISED OF THE POSSIBILITY OF SUCH DAMAGE. 00034 00035 \*\*\*\*\*\*\*\*\*\*\*\*\*\*\*\*\*\*\*\*\*\*\*\*\*\*\*\*\*\*\*\*\*\*\*\*\*\*\*\*\*\* \*\*\*\*\*\*\*\*\*\*\*\*\*\*\*\*\*\*\*\*\*\*\*\*\*\*\*\*\*\*\*\*\*\*\*\* 00036 \*/ 00037 00038 /\* Define to prevent recursive inclusion ---

```
----------------------------------*/
00039 #ifndef __STM32VL_DISCOVERY_H
00040 #define  STM32VL DISCOVERY H
00041
00042 #ifdef __cplusplus
00043 extern "C" {
00044 #endif
00045
00046 /* Includes -------------------------------
----------------------------------*/
00047 #include "stm32f1xx_hal.h"
00048
00049 /** @addtogroup BSP
00050 * @{
00051 */
00052
00053 /** @addtogroup STM32VL_DISCOVERY
00054 * @{
00055 */
00056
00057 /** @defgroup STM32VL_DISCOVERY_Exported_Typ
es Exported_Types
00058 * @{
00059 */
00060 typedef enum
00061 {
00062LED3 = 0,
00063LED4 = 1,
00064
00065 LED_GREEN = LED3,
00066 LED_BLUE = LED4
00067
00068 } Led_TypeDef;
00069
00070 typedef enum
00071 {
00072 BUTTON_USER = 0,
```

```
00073 } Button_TypeDef;
00074
00075 typedef enum
00076 {
00077 BUTTON MODE GPIO = 0,
00078BUTTON_MODE_EXTI = 1
00079 } ButtonMode_TypeDef;
00080 /**
00081 * @}
00082 */
00083
00084 /** @defgroup STM32VL_DISCOVERY_Exported_Con
stants Exported_Constants
00085 * @{
00086 */
00087
00088 /**
00089 * @brief Define for STM32VL-Discovery boa
rd
00090 */
00091 #if !defined (USE_STM32VL_DISCO)
00092 #define USE_STM32VL_DISCO
00093 #endif
00094
00095 /** @defgroup STM32VL_DISCOVERY_LED LED cons
tants
00096 * @{
00097 */
00098 #define LEDn 2
00099
00100 #define LED3_PIN GPI
O_PIN_9 /* PC.09 */
00101 #define LED3 GPIO PORT GPIO_GPI
OC
00102 #define LED3_GPIO_CLK_ENABLE() __________H
AL_RCC_GPIOC_CLK_ENABLE()
00103 #define LED3 GPIO CLK DISABLE() H
```

```
AL_RCC_GPIOC_CLK_DISABLE()
00104
00105 #define LED4 PIN GPI
O_PIN_8 /* PC.08 */
00106 #define LED4 GPIO PORT GPIO
OC
00107 #define LED4_GPIO_CLK_ENABLE() The LH
AL_RCC_GPIOC_CLK_ENABLE()
00108 #define LED4_GPIO_CLK_DISABLE() __H
AL_RCC_GPIOC_CLK_DISABLE()
00109
00110 #define LEDx_GPIO_CLK_ENABLE(__INDEX__) do
\{ if((\_INDEX\_) == 0) LED3_GPIO CLK ENABLE(); \
00111
  else LED4 GPIO CLK ENABLE(); } while(0)
00112
00113 #define LEDx_GPIO_CLK_DISABLE(__INDEX__) ((
(\text{INDEX}) == 0) ? LED3_GPIO_CLK_DISABLE() : LED4
_GPIO_CLK_DISABLE())
00114 / **00115 * @}
00116 */
00117
00118 /** @defgroup STM32VL_DISCOVERY_BUTTON Butto
ns constants
00119 * @{
00120 */
00121 #define BUTTONn 1
00122 / **00123 * @brief Key push-button
00124 */
00125 #define USER_BUTTON_PIN GPI
O_PIN_0 /* PA.00 */
00126 #define USER_BUTTON_GPIO_PORT GPI
OA
00127 #define USER_BUTTON_GPIO_CLK_ENABLE() _____H
AL RCC GPIOA CLK ENABLE()
```

```
00128 #define USER BUTTON GPIO CLK DISABLE() H
AL RCC GPIOA CLK DISABLE()
00129 #define USER_BUTTON_EXTI_IRQn EXT
I0_IRQn
00130
00131 #define BUTTONx_GPIO_CLK_ENABLE(__INDEX__)
  do {USER_BUTTON_GPIO_CLK_ENABLE();} while(0)
00132
00133 #define BUTTONx_GPIO_CLK_DISABLE(__INDEX__)
  (USER_BUTTON_GPIO_CLK_DISABLE())
00134
00135 /**
00136 * @}
00137 */
00138
00139 /**
00140 * @}
00141 */
00142
00143 /** @addtogroup STM32VL_DISCOVERY_Exported_F
unctions
00144 * @{
00145 */
00146 uint32_t BSP_GetVersion(void);
BSP_LED_InitLed_TypeDef Led);
BSP_LED_On(Led_TypeDef Led);
00149 void BSP LED Off(Led TypeDef Led);
BSP_LED_Toggle(Led_TypeDef Led);
BSP_PB_Init(Button_TypeDef Button,
ButtonMode_TypeDef Mode);
00152 uint32_t BSP_PB_GetState(Button_TypeDef But
ton);
00153 /**
00154 * @}
00155 */
00156 /**
00157 * @}
```

```
00158 */
00159
00160 /**
00161 * @}
00162 */
00163
00164 #ifdef __cplusplus
00165 }
00166 #endif
00167
00168 #endif /* __STM32VL_DISCOVERY_H */
00169 /************************ (C) COPYRIGHT STMi
croelectronics *****END OF FILE****/
\left| \cdot \right|\vert \cdot \vert
```
Generated on Thu Dec 11 2014 17:12:21 for \_BSP\_User\_Manual by  $\left\langle \text{QOXWQ}\text{Q}\text{m}\right\rangle$  1.7.5.1

<span id="page-30-0"></span>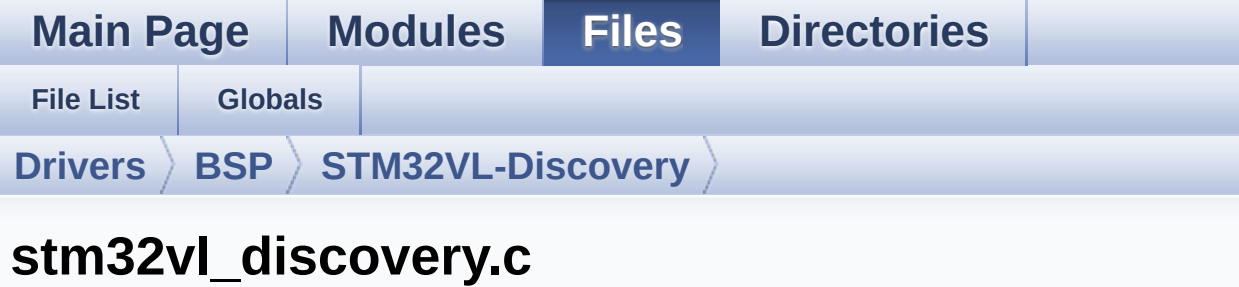

Go to the [documentation](#page-0-0) of this file.

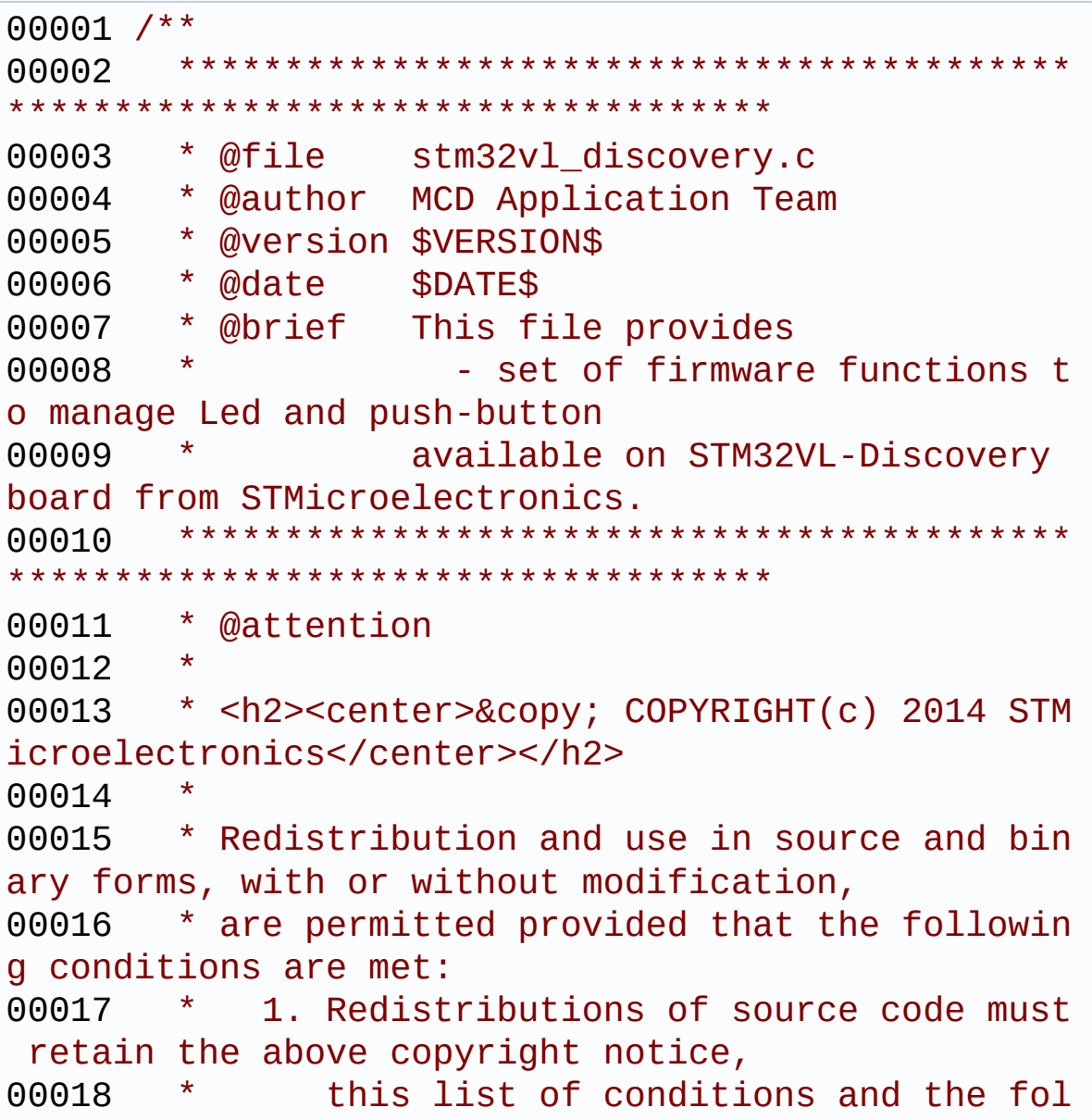

lowing disclaimer. 00019 \* 2. Redistributions in binary form must reproduce the above copyright notice, 00020 \* this list of conditions and the fol lowing disclaimer in the documentation 00021 \* and/or other materials provided wit h the distribution. 00022 \* 3. Neither the name of STMicroelectron ics nor the names of its contributors 00023 \* may be used to endorse or promote p roducts derived from this software 00024 \* without specific prior written perm ission. 00025 00026 \* THIS SOFTWARE IS PROVIDED BY THE COPYRIG HT HOLDERS AND CONTRIBUTORS "AS IS" 00027 \* AND ANY EXPRESS OR IMPLIED WARRANTIES, I NCLUDING, BUT NOT LIMITED TO, THE 00028 \* IMPLIED WARRANTIES OF MERCHANTABILITY AN D FITNESS FOR A PARTICULAR PURPOSE ARE 00029 \* DISCLAIMED. IN NO EVENT SHALL THE COPYRI GHT HOLDER OR CONTRIBUTORS BE LIABLE 00030 \* FOR ANY DIRECT, INDIRECT, INCIDENTAL, SP ECIAL, EXEMPLARY, OR CONSEQUENTIAL 00031 \* DAMAGES (INCLUDING, BUT NOT LIMITED TO, PROCUREMENT OF SUBSTITUTE GOODS OR 00032 \* SERVICES; LOSS OF USE, DATA, OR PROFITS; OR BUSINESS INTERRUPTION) HOWEVER 00033 \* CAUSED AND ON ANY THEORY OF LIABILITY, W HETHER IN CONTRACT, STRICT LIABILITY, 00034 \* OR TORT (INCLUDING NEGLIGENCE OR OTHERWI SE) ARISING IN ANY WAY OUT OF THE USE 00035 \* OF THIS SOFTWARE, EVEN IF ADVISED OF THE POSSIBILITY OF SUCH DAMAGE. 00036 00037 \*\*\*\*\*\*\*\*\*\*\*\*\*\*\*\*\*\*\*\*\*\*\*\*\*\*\*\*\*\*\*\*\*\*\*\*\*\*\*\*\*\* \*\*\*\*\*\*\*\*\*\*\*\*\*\*\*\*\*\*\*\*\*\*\*\*\*\*\*\*\*\*\*\*\*\*\*\*

```
00038 */
00039 /* Includes ----------------------------
  ----------------------------------*/
00040 #include "stm32vl_discovery.h"
00041
00042 /** @addtogroup BSP
00043 * @{
00044 */
00045
00046 /** @defgroup STM32VL_DISCOVERY STM32VL-Disc
overy
00047 * @brief This file provides firmware funct
ions to manage Leds and push-buttons
00048 * available on STM32VL discovery bo
ard from STMicroelectronics.
00049 * @{
00050
00051
00052 /** @defgroup STM32VL DISCOVERY Private Defi
nes Private_Defines
00053 * @{
00054 */
00055
00056 /**
00057 * @brief STM32VL-Discovery BSP Driver versio
n number
00058 */
00059 #define __ STM32VL_DISCO_BSP_VERSION_MAIN (
0x01) /*!< [31:24] main version */
00060 #define __STM32VL_DISCO_BSP_VERSION_SUB1 (
0x00) /*!< [23:16] sub1 version */
00061 #define __STM32VL_DISCO_BSP_VERSION_SUB2 (
0x00) /*!< [15:8] sub2 version */
00062 #define __STM32VL_DISCO_BSP_VERSION_RC (
0x00) /*!< [7:0] release candidate */
00063 #define __STM32VL_DISCO_BSP_VERSION (
(__STM32VL_DISCO_BSP_VERSION_MAIN << 24)\
```

```
00064 |
( STM32VL DISCO BSP VERSION SUB1 << 16))
00065 |
( STM32VL DISCO BSP VERSION SUB2 << 8 )\
00066 |
(__STM32VL_DISCO_BSP_VERSION_RC))
00067 /**
00068 * @}
00069 */
00070
00071 /** @defgroup STM32VL_DISCOVERY_Private_Vari
ables Private_Variables
00072 * @{
00073 */
00074 GPIO_TypeDef* LED_PORT[LEDn] = {LED3_GPIO_
PORT,
00075 LED4_GPIO_
PORT};
00076
00077 const uint16_t LED_PIN[LEDn] = {LED3_PIN,
00078 LED4 PIN};
00079
00080
00081 GPIO_TypeDef* BUTTON_PORT[BUTTONn] = {USE
R_BUTTON_GPIO_PORT};
00082[BUTTONn] = {USE
R BUTTON PIN};
00083 const uint8_t BUTTON_IRQn[BUTTONn] = {USE
R_BUTTON_EXTI_IRQn};
00084
00085 /**
00086 * @}
00087 */
00088
00089
00090 /** @defgroup STM32VL_DISCOVERY_Exported_Fun
ctions Exported_Functions
```

```
00091 * @{
00092 */
00093
00094 /**
00095 * @brief This method returns the STM32VL-
Discovery BSP Driver version
00096 * @retval version : 0xXYZR (8bits for each
decimal, R for RC)
00097 */
00098 uint32_t BSP_GetVersion(void)
00099 {
00100 return __STM32VL_DISCO_BSP_VERSION;
00101 }
00102
00103 /**
00104 * @brief Configures LED GPIO.
00105 * @param Led: Specifies the Led to be con
figured.
00106 * This parameter can be one of following
parameters:
00107 * @arg LED3
00108 * @arg LED4
00109 * @retval None
00110 */
00111 void BSP_LED_Init(Led_TypeDef Led)
00112 {
00113 GPIO InitTypeDef qpioinitstruct = {0};
00114
00115 /* Enable the GPIO LED Clock */
00116 LEDx_GPIO_CLK_ENABLE(Led);
00117
00118 /* Configure the GPIO_LED pin */
LED_PIN[Led];
00120 gpioinitstruct.Mode = GPIO_MODE_OUTPUT_P
P;
00121 gpioinitstruct.Pull = GPIO_NOPULL;
00122 gpioinitstruct.Speed = GPIO_SPEED_HIGH;
```

```
00123 HAL_GPIO_Init(LED_PORT[Led], &gpioinitstru
ct);
00124
00125 /* Reset PIN to switch off the LED */
00126 HAL_GPIO_WritePin(LED_PORT[Led], LED_PIN[L
ed], GPIO_PIN_RESET);
00127 }
00128
00129 /**
00130 * @brief Turns selected LED On.
00131 * @param Led: Specifies the Led to be set
on.
00132 * This parameter can be one of following
parameters:
00133 * @arg LED3
00134 * @arg LED4
       * @retval None
00136 */
00137 void BSP_LED_On(Led_TypeDef Led)
00138 {
00139 HAL GPIO WritePin(LED PORT[Led], LED PIN[L
ed], GPIO_PIN_SET);
00140 }
00141
00142 /**
00143 * @brief Turns selected LED Off.
00144 * @param Led: Specifies the Led to be set
off.
00145 * This parameter can be one of following
parameters:
00146 * @arg LED3
00147 * @arg LED4
00148 * @retval None
00149 */
00150 void BSP_LED_Off(Led_TypeDef Led)
00151 {
00152 HAL_GPIO_WritePin(LED_PORT[Led], LED_PIN[L
```
```
ed], GPIO_PIN_RESET);
00153 }
00154
00155 /**
00156 * @brief Toggles the selected LED.
00157 * @param Led: Specifies the Led to be tog
gled.
00158 * This parameter can be one of following
parameters:
00159 * @arg LED3
00160 * @arg LED4<br>00161 * @retval None
       * @retval None
00162 */
00163 void BSP_LED_Toggle(Led_TypeDef Led)
00164 {
00165 HAL_GPIO_TogglePin(LED_PORT[Led], LED_PIN[
Led]);
00166 }
00167
00168 /**
00169 * @brief Configures Button GPIO and EXTI
Line.
00170 * @param Button: Specifies the Button to
be configured.
00171 * This parameter should be: BUTTON_USER
00172 * @param Button_Mode: Specifies Button mo
de.
00173 * This parameter can be one of following
parameters:
00174 * @arg BUTTON_MODE_GPIO: Button will b
e used as simple IO
00175 * @arg BUTTON_MODE_EXTI: Button will b
e connected to EXTI line with interrupt
00176 * generation capabilit
y
00177 * @retval None
00178 */
```

```
00179 void BSP_PB_Init(Button_TypeDef Button, Butt
onMode_TypeDef Button_Mode)
00180 {
00181 GPIO_InitTypeDef gpioinitstruct = {0};
00182
00183 /* Enable the BUTTON Clock */
00184 BUTTONx_GPIO_CLK_ENABLE(Button);
00185
00186 gpioinitstruct.Pin = BUTTON_PIN[Button]
;
00187 gpioinitstruct.Pull = GPIO_NOPULL;
00188 gpioinitstruct.Speed = GPIO_SPEED_HIGH;
00189
00190 if (Button Mode == BUTTON MODE GPIO)
00191 {
00192 /* Configure Button pin as input */
00193 gpioinitstruct.Mode = GPIO_MODE_INPUT;
00194 HAL GPIO Init(BUTTON PORT[Button], &gpio
initstruct);
00195 }
00196 else if (Button Mode == BUTTON MODE EXTI)
00197 {
00198 /* Configure Button pin as input with Ex
ternal interrupt */
00199 gpioinitstruct.Mode = GPIO_MODE_IT_RISIN
G;
00200 HAL GPIO Init(BUTTON PORT[Button], &gpio
initstruct);
00201
00202 /* Enable and set Button EXTI Interrupt
to the lowest priority */
00203 HAL_NVIC_SetPriority((IRQn_Type)(BUTTON_
IRQn[Button]), 0x0F, 0);
00204 HAL_NVIC_EnableIRQ((IRQn_Type)(BUTTON_IR
Qn[Button]));
00205 }
00206 }
```

```
00207
00208 /**
00209 * @brief Returns the selected Button stat
e.
00210 * @param Button: Specifies the Button to
be checked.
00211 * This parameter should be: BUTTON_USER
00212 * @retval Button state.
00213 */
00214 uint32_t BSP_PB_GetState(Button_TypeDef Butt
on)
00215 {
00216 return HAL_GPIO_ReadPin(BUTTON_PORT[Button
], BUTTON_PIN[Button]);
00217 }
00218
00219 /**
00220 * @}
00221 */
00222
00223 /**
00224 * @}
00225 */
00226
00227 /**
00228 * @}
00229 */
00230
00231 /************************ (C) COPYRIGHT STMi
croelectronics *****END OF FILE****/
00232
\blacktriangleleft\blacktriangleright
```
Generated on Thu Dec 11 2014 17:12:21 for \_BSP\_User\_Manual by do XVOCM 1.7.5.1

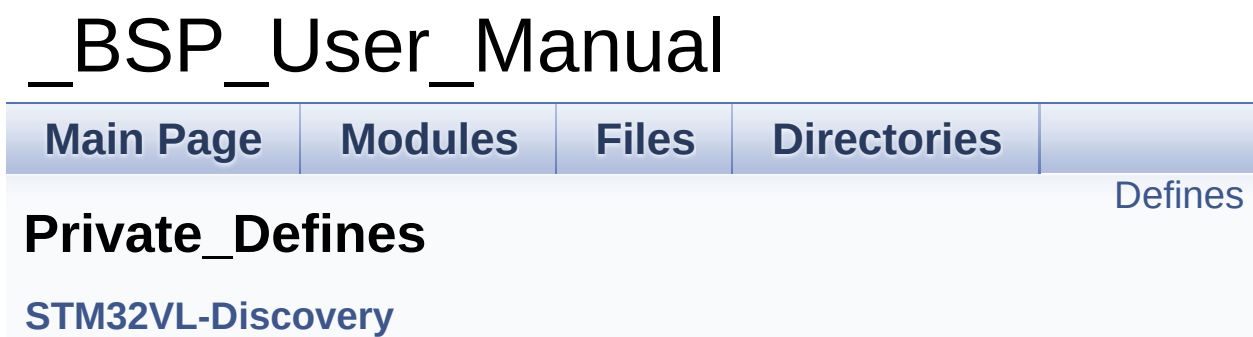

## <span id="page-40-0"></span>**Defines**

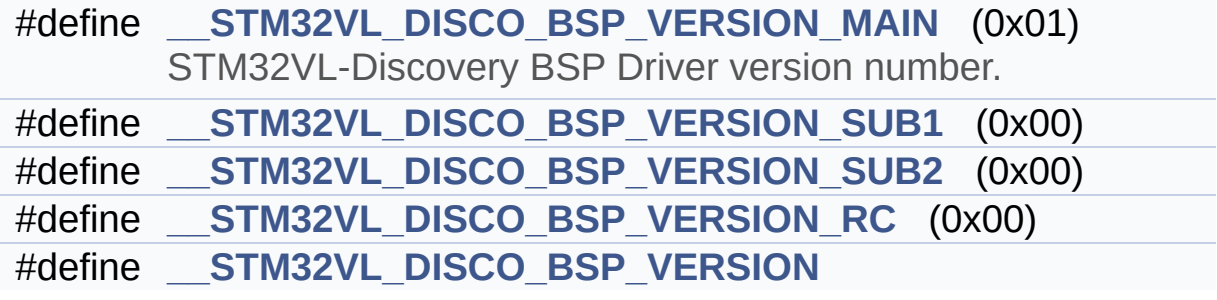

## **Define Documentation**

## <span id="page-41-3"></span>**#define \_\_STM32VL\_DISCO\_BSP\_VERSION**

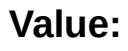

(([\\_\\_STM32VL\\_DISCO\\_BSP\\_VERSION\\_MAIN](#page-41-0) << 24)\ |(\_\_ST

|(\_\_ST

|(\_\_ST

M32VL DISCO BSP VERSION SUB1 << 16)\

M32VL DISCO BSP VERSION SUB2 << 8 )\

[M32VL\\_DISCO\\_BSP\\_VERSION\\_RC\)\)](#page-41-2)

Definition at line **[63](#page-30-0)** of file **[stm32vl\\_discovery.c](#page-30-1)**.

Referenced by **[BSP\\_GetVersion\(\)](#page-30-0)**.

<span id="page-41-0"></span>**#define \_\_STM32VL\_DISCO\_BSP\_VERSION\_MAIN (0x01)**

STM32VL-Discovery BSP Driver version number.

[31:24] main version

Definition at line **[59](#page-30-0)** of file **[stm32vl\\_discovery.c](#page-30-1)**.

## <span id="page-41-2"></span>**#define \_\_STM32VL\_DISCO\_BSP\_VERSION\_RC (0x00)**

[7:0] release candidate

Definition at line **[62](#page-30-0)** of file **[stm32vl\\_discovery.c](#page-30-1)**.

## <span id="page-41-1"></span>**#define \_\_STM32VL\_DISCO\_BSP\_VERSION\_SUB1 (0x00)**

[23:16] sub1 version

Definition at line **[60](#page-30-0)** of file **[stm32vl\\_discovery.c](#page-30-1)**.

## <span id="page-42-0"></span>**#define \_\_STM32VL\_DISCO\_BSP\_VERSION\_SUB2 (0x00)**

[15:8] sub2 version

Definition at line **[61](#page-30-0)** of file **[stm32vl\\_discovery.c](#page-30-1)**.

Generated on Thu Dec 11 2014 17:12:21 for \_BSP\_User\_Manual by  $\left\langle \text{QOXWQ}\text{Q}\text{m}\right\rangle$  1.7.5.1

## **Main Page [Modules](#page-14-0) [Files](#page-15-0) [Directories](#page-16-0) [Functions](#page-44-0)** \_BSP\_User\_Manual **Exported\_Functions [STM32VL-Discovery](#page-76-0)**

## <span id="page-44-0"></span>**Functions**

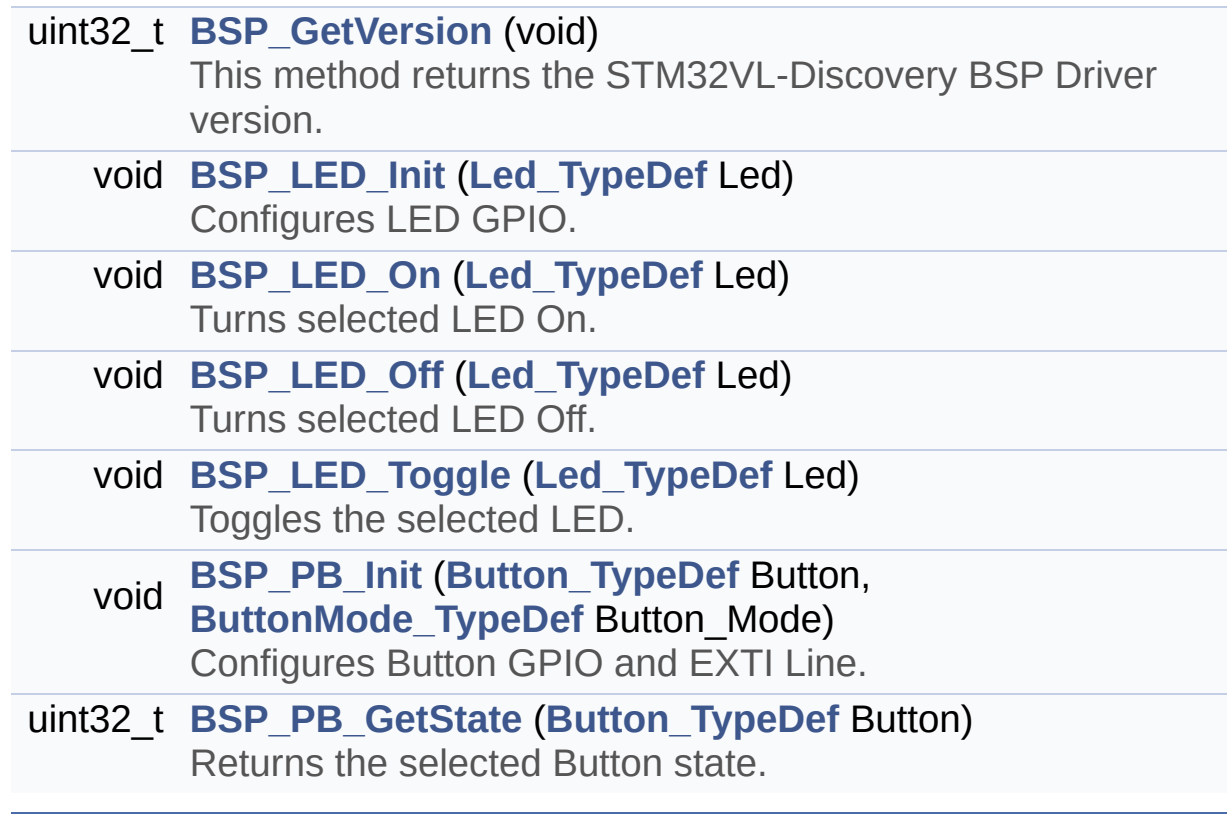

## **Function Documentation**

```
uint32_t BSP_GetVersion ( void )
```
This method returns the STM32VL-Discovery BSP Driver version.

## **Return values:**

**version** : 0xXYZR (8bits for each decimal, R for RC)

Definition at line **[98](#page-30-0)** of file **[stm32vl\\_discovery.c](#page-30-1)**.

References **[\\_\\_STM32VL\\_DISCO\\_BSP\\_VERSION](#page-30-0)**.

<span id="page-45-1"></span>**void BSP\_LED\_Init ( [Led\\_TypeDef](#page-51-0) Led )**

Configures LED GPIO.

## **Parameters:**

**Led,:** Specifies the Led to be configured. This parameter can be one of following parameters:

- $\bullet$  LED3
- $\bullet$  LED4

**Return values:**

**None**

Definition at line **[111](#page-30-0)** of file **[stm32vl\\_discovery.c](#page-30-1)**.

```
References LED_PIN, LED_PORT, and
LEDx_GPIO_CLK_ENABLE.
```
## <span id="page-45-2"></span>**void BSP\_LED\_Off ( [Led\\_TypeDef](#page-51-0) Led )**

Turns selected LED Off.

#### **Parameters:**

**Led,:** Specifies the Led to be set off. This parameter can be one of following parameters:

- $\bullet$  LED3
- $\bullet$  LED4

#### **Return values:**

**None**

Definition at line **[150](#page-30-0)** of file **[stm32vl\\_discovery.c](#page-30-1)**.

References **[LED\\_PIN](#page-30-0)**, and **[LED\\_PORT](#page-30-0)**.

### <span id="page-46-1"></span>**void BSP\_LED\_On ( [Led\\_TypeDef](#page-51-0) Led )**

Turns selected LED On.

#### **Parameters:**

**Led,:** Specifies the Led to be set on. This parameter can be one of following parameters:

- LED3
- LED4

**Return values:**

**None**

Definition at line **[137](#page-30-0)** of file **[stm32vl\\_discovery.c](#page-30-1)**.

References **[LED\\_PIN](#page-30-0)**, and **[LED\\_PORT](#page-30-0)**.

#### <span id="page-46-0"></span>**void BSP\_LED\_Toggle ( [Led\\_TypeDef](#page-51-0) Led )**

Toggles the selected LED.

#### **Parameters:**

**Led,:** Specifies the Led to be toggled. This parameter can be

one of following parameters:

- $\bullet$  LED3
- $\bullet$  LED4

## **Return values:**

**None**

Definition at line **[163](#page-30-0)** of file **[stm32vl\\_discovery.c](#page-30-1)**.

References **[LED\\_PIN](#page-30-0)**, and **[LED\\_PORT](#page-30-0)**.

## <span id="page-47-1"></span>**uint32\_t BSP\_PB\_GetState ( [Button\\_TypeDef](#page-51-1) Button )**

Returns the selected Button state.

**Parameters:**

**Button,:** Specifies the Button to be checked. This parameter should be: BUTTON\_USER

### **Return values:**

**Button** state.

Definition at line **[214](#page-30-0)** of file **[stm32vl\\_discovery.c](#page-30-1)**.

References **[BUTTON\\_PIN](#page-30-0)**, and **[BUTTON\\_PORT](#page-30-0)**.

<span id="page-47-0"></span>**void BSP\_PB\_Init ( [Button\\_TypeDef](#page-51-1) Button, [ButtonMode\\_TypeDef](#page-51-2) Button\_Mode )**

Configures Button GPIO and EXTI Line.

#### **Parameters:**

**Button,:** Specifies the Button to be configured. This parameter should be: BUTTON\_USER **Button Mode,: Specifies Button mode. This parameter can**  be one of following parameters:

- BUTTON\_MODE\_GPIO: Button will be used as simple IO
- BUTTON MODE EXTI: Button will be connected to EXTI line with interrupt generation capability

## **Return values:**

**None**

Definition at line **[179](#page-30-0)** of file **[stm32vl\\_discovery.c](#page-30-1)**.

References **[BUTTON\\_IRQn](#page-30-0)**, **[BUTTON\\_MODE\\_EXTI](#page-23-0)**, **[BUTTON\\_MODE\\_GPIO](#page-23-0)**, **[BUTTON\\_PIN](#page-30-0)**, **[BUTTON\\_PORT](#page-30-0)**, and **[BUTTONx\\_GPIO\\_CLK\\_ENABLE](#page-23-0)**.

Generated on Thu Dec 11 2014 17:12:21 for \_BSP\_User\_Manual by do \\@\\\@@\\ 1.7.5.1

## **Main Page [Modules](#page-14-0) [Files](#page-15-0) [Directories](#page-16-0)** \_BSP\_User\_Manual

**[Enumerations](#page-50-0)** 

## **Exported\_Types**

**[STM32VL-Discovery](#page-76-0)**

## <span id="page-50-0"></span>**Enumerations**

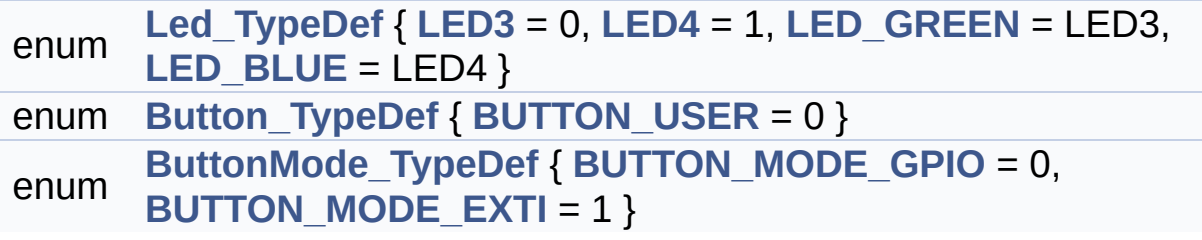

## **Enumeration Type Documentation**

<span id="page-51-1"></span>**enum [Button\\_TypeDef](#page-51-1)**

<span id="page-51-9"></span>**Enumerator:** *BUTTON\_USER*

Definition at line **[70](#page-23-0)** of file **[stm32vl\\_discovery.h](#page-23-1)**.

<span id="page-51-2"></span>**enum [ButtonMode\\_TypeDef](#page-51-2)**

<span id="page-51-4"></span><span id="page-51-3"></span>**Enumerator:** *BUTTON\_MODE\_GPIO BUTTON\_MODE\_EXTI*

Definition at line **[75](#page-23-0)** of file **[stm32vl\\_discovery.h](#page-23-1)**.

<span id="page-51-0"></span>**enum [Led\\_TypeDef](#page-51-0)**

<span id="page-51-7"></span><span id="page-51-6"></span><span id="page-51-5"></span>**Enumerator:** *LED3 LED4 LED\_GREEN LED\_BLUE*

<span id="page-51-8"></span>Definition at line **[60](#page-23-0)** of file **[stm32vl\\_discovery.h](#page-23-1)**.

Generated on Thu Dec 11 2014 17:12:21 for \_BSP\_User\_Manual by doxyoen 1.7.5.1

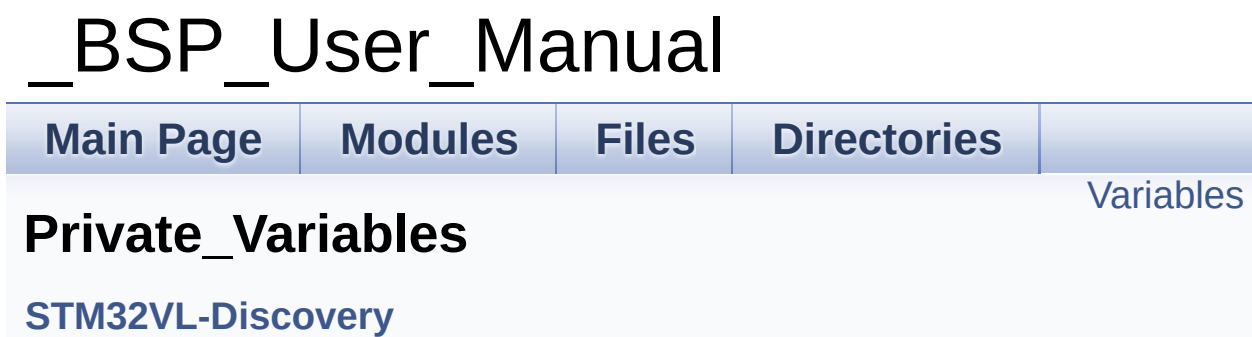

## <span id="page-53-0"></span>**Variables**

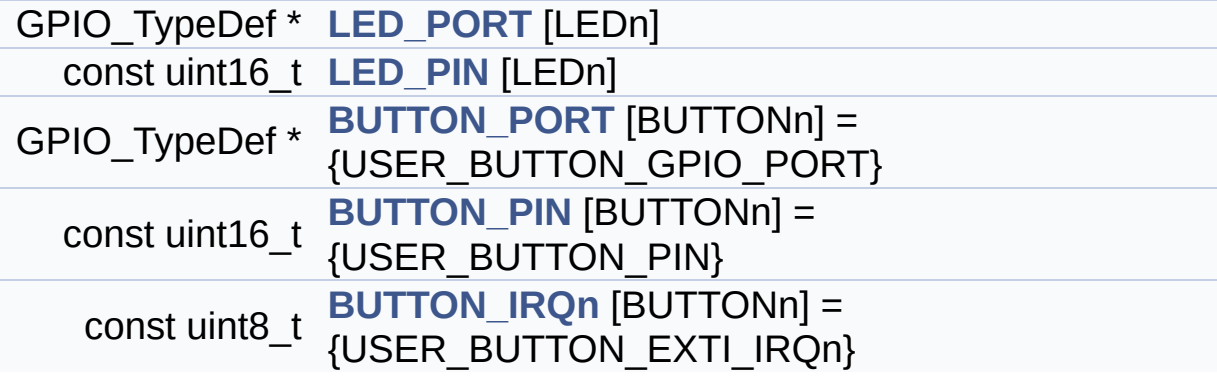

## **Variable Documentation**

## <span id="page-54-4"></span>**const uint8\_t\_BUTTON\_IROn[BUTTONn] = {USER\_BUTTON\_EXTI\_I**

Definition at line **[83](#page-30-0)** of file **[stm32vl\\_discovery.c](#page-30-1)**.

Referenced by **[BSP\\_PB\\_Init\(\)](#page-30-0)**.

## <span id="page-54-2"></span>**const uint16\_t [BUTTON\\_PIN](#page-54-2)[BUTTONn] = {USER\_BUTTON\_PIN}**

Definition at line **[82](#page-30-0)** of file **[stm32vl\\_discovery.c](#page-30-1)**.

Referenced by **[BSP\\_PB\\_GetState\(\)](#page-30-0)**, and **[BSP\\_PB\\_Init\(\)](#page-30-0)**.

### <span id="page-54-3"></span>**GPIO\_TypeDef\* [BUTTON\\_PORT\[](#page-54-3)BUTTONn] = {USER\_BUTTON\_GPI**

Definition at line **[81](#page-30-0)** of file **[stm32vl\\_discovery.c](#page-30-1)**.

Referenced by **[BSP\\_PB\\_GetState\(\)](#page-30-0)**, and **[BSP\\_PB\\_Init\(\)](#page-30-0)**.

### <span id="page-54-1"></span>**const uint16\_t [LED\\_PIN](#page-54-1)[LEDn]**

**Initial value:**

{[LED3\\_PIN,](#page-62-0)

LED4 PIN}

Definition at line **[77](#page-30-0)** of file **[stm32vl\\_discovery.c](#page-30-1)**.

Referenced by **[BSP\\_LED\\_Init\(\)](#page-30-0)**, **[BSP\\_LED\\_Off\(\)](#page-30-0)**, **[BSP\\_LED\\_On\(\)](#page-30-0)**, and **[BSP\\_LED\\_Toggle\(\)](#page-30-0)**.

### <span id="page-54-0"></span>**GPIO\_TypeDef\* [LED\\_PORT\[](#page-54-0)LEDn]**

**Initial value:**

{[LED3\\_GPIO\\_PORT,](#page-62-1)

[LED4\\_GPIO\\_PORT](#page-62-2)}

Definition at line **[74](#page-30-0)** of file **[stm32vl\\_discovery.c](#page-30-1)**.

Referenced by **[BSP\\_LED\\_Init\(\)](#page-30-0)**, **[BSP\\_LED\\_Off\(\)](#page-30-0)**, **[BSP\\_LED\\_On\(\)](#page-30-0)**, and **[BSP\\_LED\\_Toggle\(\)](#page-30-0)**.

Generated on Thu Dec 11 2014 17:12:21 for \_BSP\_User\_Manual by  $\left(\frac{1}{2}\right)$  1.7.5.1

<span id="page-56-0"></span>**Main Page [Modules](#page-14-0) [Files](#page-15-0) [Directories](#page-16-0)**

[Modules](#page-57-0) | [Defines](#page-58-0)

## **Exported\_Constants**

**[STM32VL-Discovery](#page-76-0)**

## <span id="page-57-0"></span>**Modules**

**LED [constants](#page-60-0)**

**Buttons [constants](#page-64-0)**

## <span id="page-58-0"></span>**Defines**

#define **[USE\\_STM32VL\\_DISCO](#page-59-0)** Define for STM32VL-Discovery board.

## **Define Documentation**

## <span id="page-59-0"></span>**#define USE\_STM32VL\_DISCO**

Define for STM32VL-Discovery board.

Definition at line **[92](#page-23-0)** of file **[stm32vl\\_discovery.h](#page-23-1)**.

Generated on Thu Dec 11 2014 17:12:21 for \_BSP\_User\_Manual by  $\frac{1}{\text{maxv}}$  | 1.7.5.1

<span id="page-60-0"></span>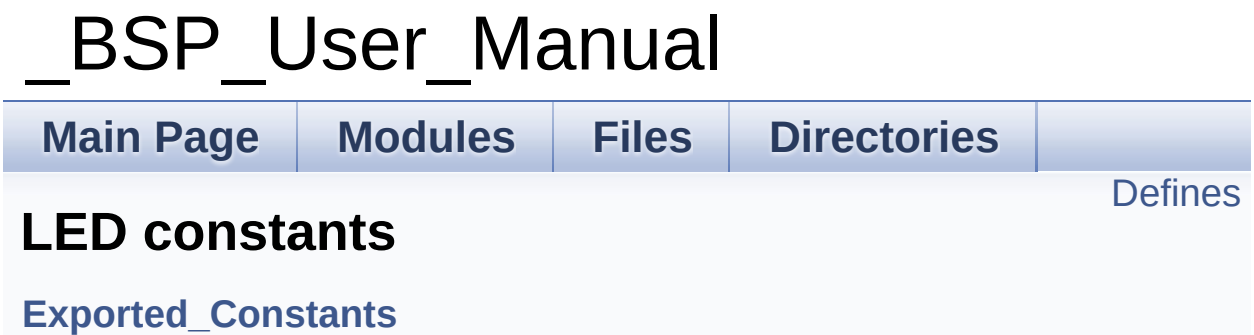

## <span id="page-61-0"></span>**Defines**

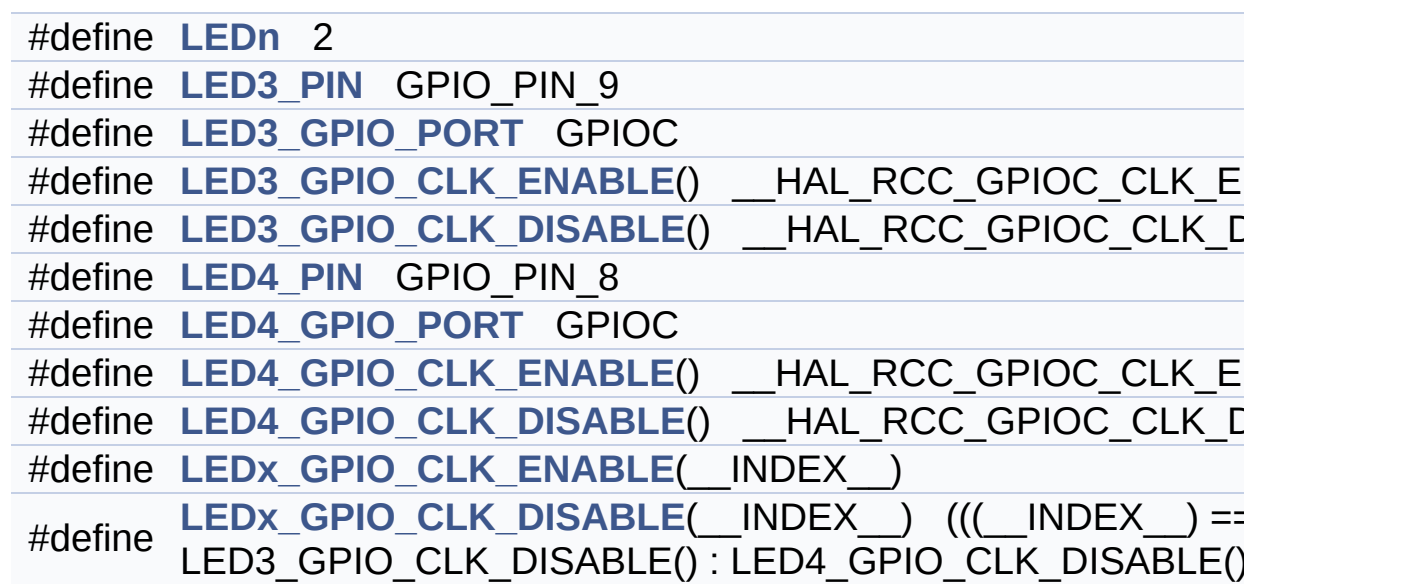

## **Define Documentation**

## <span id="page-62-4"></span>**#define LED3\_GPIO\_CLK\_DISABLE ( ) \_\_HAL\_RCC\_GPIOC\_CLK\_DISABLE()**

Definition at line **[103](#page-23-0)** of file **[stm32vl\\_discovery.h](#page-23-1)**.

### <span id="page-62-3"></span>**#define LED3\_GPIO\_CLK\_ENABLE ( ) \_\_HAL\_RCC\_GPIOC\_CLK\_ENABLE()**

Definition at line **[102](#page-23-0)** of file **[stm32vl\\_discovery.h](#page-23-1)**.

#### <span id="page-62-1"></span>**#define LED3\_GPIO\_PORT GPIOC**

Definition at line **[101](#page-23-0)** of file **[stm32vl\\_discovery.h](#page-23-1)**.

#### <span id="page-62-0"></span>**#define LED3\_PIN GPIO\_PIN\_9**

Definition at line **[100](#page-23-0)** of file **[stm32vl\\_discovery.h](#page-23-1)**.

#### <span id="page-62-6"></span>**#define LED4\_GPIO\_CLK\_DISABLE ( ) \_\_HAL\_RCC\_GPIOC\_CLK\_DISABLE()**

Definition at line **[108](#page-23-0)** of file **[stm32vl\\_discovery.h](#page-23-1)**.

#### <span id="page-62-5"></span>**#define LED4\_GPIO\_CLK\_ENABLE ( ) \_\_HAL\_RCC\_GPIOC\_CLK\_ENABLE()**

Definition at line **[107](#page-23-0)** of file **[stm32vl\\_discovery.h](#page-23-1)**.

#### <span id="page-62-2"></span>**#define LED4\_GPIO\_PORT GPIOC**

Definition at line **[106](#page-23-0)** of file **[stm32vl\\_discovery.h](#page-23-1)**.

### <span id="page-63-0"></span>**#define LED4\_PIN GPIO\_PIN\_8**

Definition at line **[105](#page-23-0)** of file **[stm32vl\\_discovery.h](#page-23-1)**.

#### <span id="page-63-1"></span>**#define LEDn 2**

Definition at line **[98](#page-23-0)** of file **[stm32vl\\_discovery.h](#page-23-1)**.

```
#define LEDx_GPIO_CLK_DISABLE ( __INDEX__ ) (((__INDEX__) == 0) ? LED3_GPIO_CLK_DISABLE() : LED4_GPIO_CLK_DISABLE())
```
Definition at line **[113](#page-23-0)** of file **[stm32vl\\_discovery.h](#page-23-1)**.

<span id="page-63-2"></span>**#define LEDx\_GPIO\_CLK\_ENABLE ( \_\_INDEX\_\_ )**

**Value:**  $do {if((\_\text{INDEX}\_\text{?}) == 0) }$  [LED3\\_GPIO\\_CLK\\_ENABLE\(](#page-62-3));  $\lambda$ el se [LED4\\_GPIO\\_CLK\\_ENABLE](#page-62-5)(); } while(0) Definition at line **[110](#page-23-0)** of file **[stm32vl\\_discovery.h](#page-23-1)**. Referenced by **[BSP\\_LED\\_Init\(\)](#page-30-0)**.

Generated on Thu Dec 11 2014 17:12:21 for \_BSP\_User\_Manual by doxy@@m 1.7.5.1

<span id="page-64-0"></span>**Main Page [Modules](#page-14-0) [Files](#page-15-0) [Directories](#page-16-0)**

**[Defines](#page-65-0)** 

## **Buttons constants**

**[Exported\\_Constants](#page-56-0)**

## <span id="page-65-0"></span>**Defines**

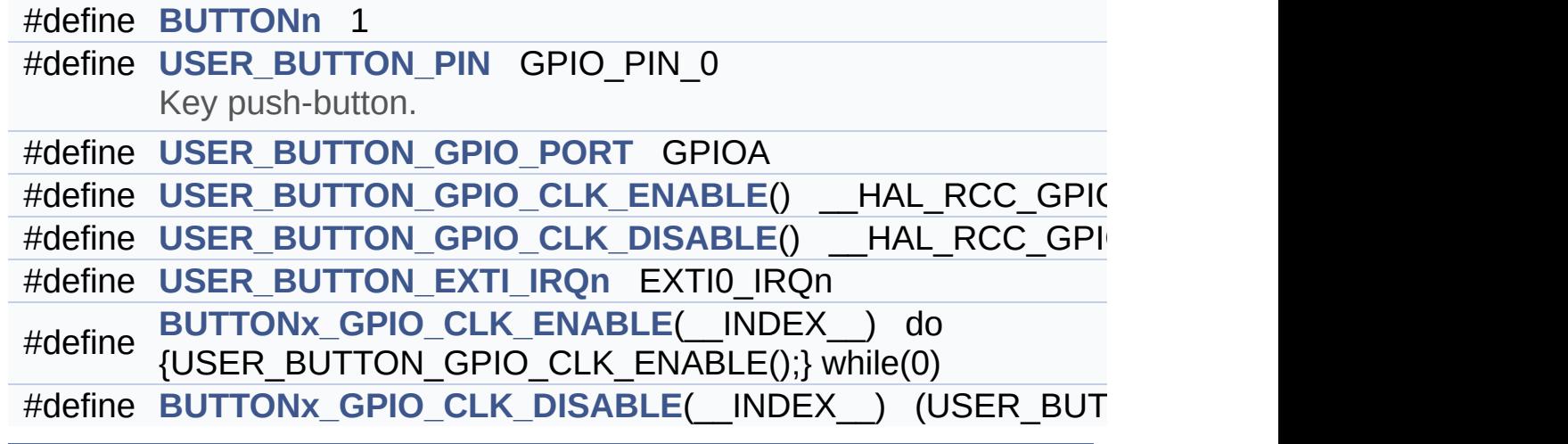

## **Define Documentation**

### <span id="page-66-1"></span>**#define BUTTONn 1**

Definition at line **[121](#page-23-0)** of file **[stm32vl\\_discovery.h](#page-23-1)**.

### <span id="page-66-6"></span>**#define BUTTONx\_GPIO\_CLK\_DISABLE ( \_\_INDEX\_\_ ) (USER\_BUTTON\_GPIO\_CLK\_DISABLE())**

Definition at line **[133](#page-23-0)** of file **[stm32vl\\_discovery.h](#page-23-1)**.

#### <span id="page-66-0"></span>**#define BUTTONx\_GPIO\_CLK\_ENABLE ( \_\_INDEX\_\_ ) do {USER\_BUTTON\_GPIO\_CLK\_ENABLE();} while(0)**

Definition at line **[131](#page-23-0)** of file **[stm32vl\\_discovery.h](#page-23-1)**.

Referenced by **[BSP\\_PB\\_Init\(\)](#page-30-0)**.

#### <span id="page-66-5"></span>**#define USER\_BUTTON\_EXTI\_IRQn EXTI0\_IRQn**

Definition at line **[129](#page-23-0)** of file **[stm32vl\\_discovery.h](#page-23-1)**.

#### <span id="page-66-4"></span>#define USER\_BUTTON\_GPIO\_CLK\_DISABLE() HAL\_RCC\_GI

Definition at line **[128](#page-23-0)** of file **[stm32vl\\_discovery.h](#page-23-1)**.

#### <span id="page-66-3"></span>#define USER\_BUTTON\_GPIO\_CLK\_ENABLE() HAL\_RCC\_GF

Definition at line **[127](#page-23-0)** of file **[stm32vl\\_discovery.h](#page-23-1)**.

#### <span id="page-66-2"></span>**#define USER\_BUTTON\_GPIO\_PORT GPIOA**

Definition at line **[126](#page-23-0)** of file **[stm32vl\\_discovery.h](#page-23-1)**.

## <span id="page-67-0"></span>**#define USER\_BUTTON\_PIN GPIO\_PIN\_0**

Key push-button.

Definition at line **[125](#page-23-0)** of file **[stm32vl\\_discovery.h](#page-23-1)**.

Generated on Thu Dec 11 2014 17:12:21 for \_BSP\_User\_Manual by doxy on 1.7.5.1

# <span id="page-68-0"></span>BSP User Manual

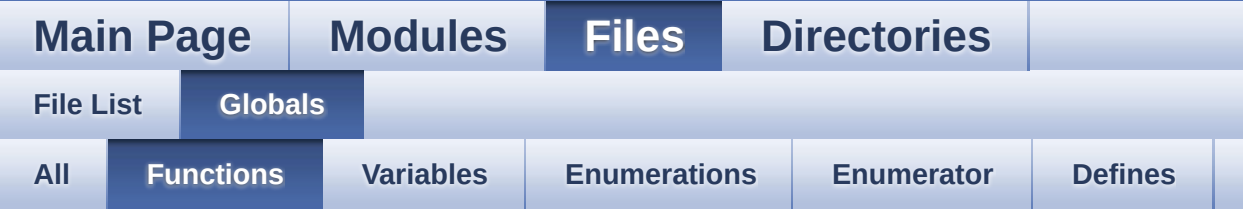

- BSP\_GetVersion() : **[stm32vl\\_discovery.c](#page-45-0)**
- BSP\_LED\_Init() : **[stm32vl\\_discovery.c](#page-45-1)**
- BSP\_LED\_Off() : **[stm32vl\\_discovery.c](#page-45-2)**
- BSP\_LED\_On() : **[stm32vl\\_discovery.c](#page-46-1)**
- BSP\_LED\_Toggle() : **[stm32vl\\_discovery.c](#page-46-0)**
- BSP\_PB\_GetState() : **[stm32vl\\_discovery.c](#page-47-1)**
- BSP\_PB\_Init() : **[stm32vl\\_discovery.c](#page-47-0)**

Generated on Thu Dec 11 2014 17:12:21 for \_BSP\_User\_Manual by doxy on 1.7.5.1

<span id="page-69-0"></span>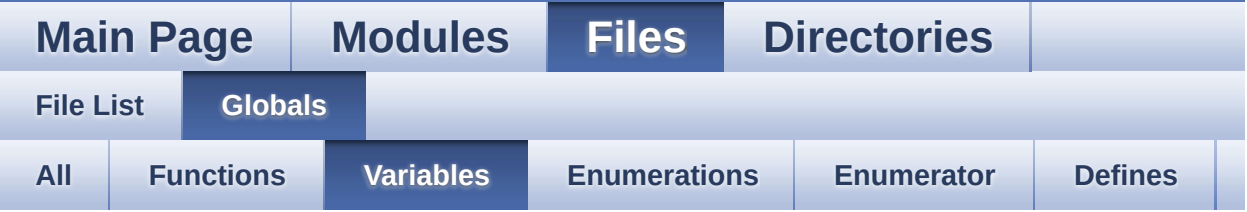

- BUTTON\_IRQn : **[stm32vl\\_discovery.c](#page-54-4)**
- BUTTON\_PIN : **[stm32vl\\_discovery.c](#page-54-2)**
- BUTTON\_PORT : **[stm32vl\\_discovery.c](#page-54-3)**
- LED\_PIN : **[stm32vl\\_discovery.c](#page-54-1)**
- LED\_PORT : **[stm32vl\\_discovery.c](#page-54-0)**

Generated on Thu Dec 11 2014 17:12:21 for \_BSP\_User\_Manual by  $\frac{d\sqrt{d}}{d}$  1.7.5.1

<span id="page-70-0"></span>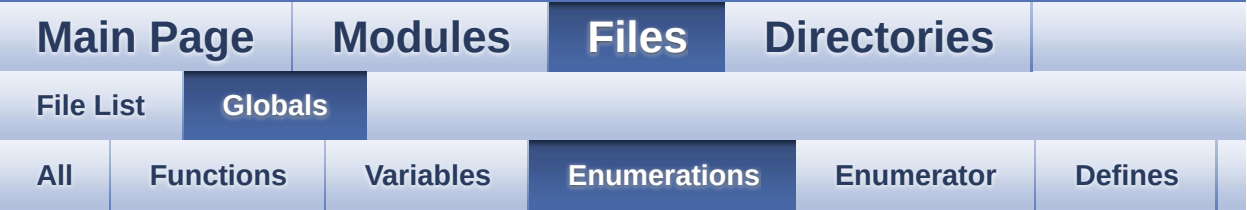

- Button\_TypeDef : **[stm32vl\\_discovery.h](#page-51-1)**
- ButtonMode\_TypeDef : **[stm32vl\\_discovery.h](#page-51-2)**
- Led\_TypeDef : **[stm32vl\\_discovery.h](#page-51-0)**

Generated on Thu Dec 11 2014 17:12:21 for \_BSP\_User\_Manual by  $\frac{d\sqrt{N}}{d}$  1.7.5.1

<span id="page-71-0"></span>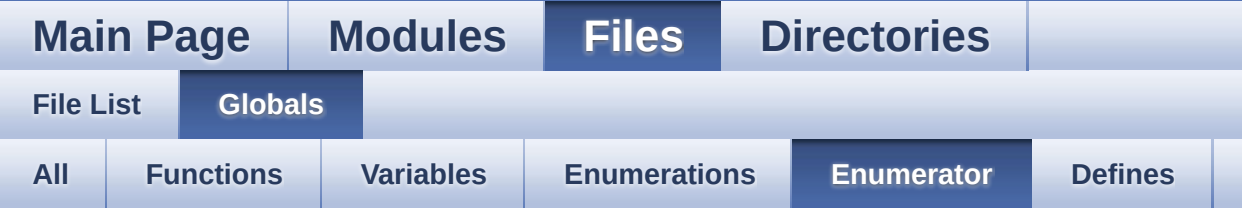

- BUTTON\_MODE\_EXTI : **[stm32vl\\_discovery.h](#page-51-4)**
- BUTTON\_MODE\_GPIO : **[stm32vl\\_discovery.h](#page-51-3)**
- BUTTON\_USER : **[stm32vl\\_discovery.h](#page-51-9)**
- LED3 : **[stm32vl\\_discovery.h](#page-51-5)**
- LED4 : **[stm32vl\\_discovery.h](#page-51-6)**
- LED\_BLUE : **[stm32vl\\_discovery.h](#page-51-8)**
- LED\_GREEN : **[stm32vl\\_discovery.h](#page-51-7)**

Generated on Thu Dec 11 2014 17:12:21 for \_BSP\_User\_Manual by doxy Gem 1.7.5.1
# <span id="page-72-0"></span>\_BSP\_User\_Manual

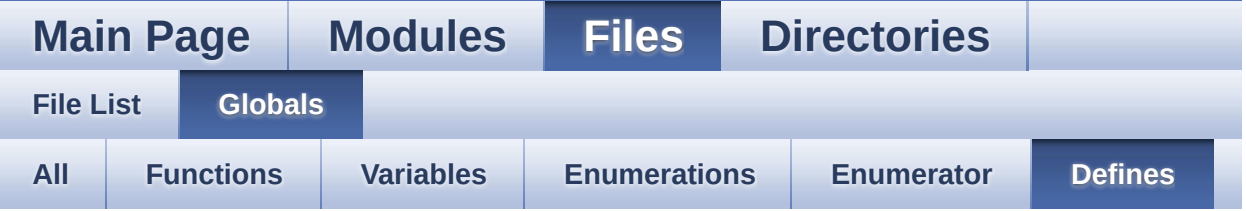

- \_\_STM32VL\_DISCO\_BSP\_VERSION : **[stm32vl\\_discovery.c](#page-41-0)**
- $\bullet$  STM32VL DISCO BSP VERSION MAIN :
	- **[stm32vl\\_discovery.c](#page-41-1)**
- \_\_STM32VL\_DISCO\_BSP\_VERSION\_RC : **[stm32vl\\_discovery.c](#page-41-2)**
- $\bullet$  STM32VL DISCO BSP VERSION SUB1 : **[stm32vl\\_discovery.c](#page-41-3)**
- \_\_STM32VL\_DISCO\_BSP\_VERSION\_SUB2 : **[stm32vl\\_discovery.c](#page-42-0)**
- BUTTONn : **[stm32vl\\_discovery.h](#page-66-0)**
- BUTTONx\_GPIO\_CLK\_DISABLE : **[stm32vl\\_discovery.h](#page-66-1)**
- BUTTONx\_GPIO\_CLK\_ENABLE : **[stm32vl\\_discovery.h](#page-66-2)**
- LED3\_GPIO\_CLK\_DISABLE : **[stm32vl\\_discovery.h](#page-62-0)**
- LED3\_GPIO\_CLK\_ENABLE : **[stm32vl\\_discovery.h](#page-62-1)**
- LED3\_GPIO\_PORT : **[stm32vl\\_discovery.h](#page-62-2)**
- LED3\_PIN : **[stm32vl\\_discovery.h](#page-62-3)**
- LED4\_GPIO\_CLK\_DISABLE : **[stm32vl\\_discovery.h](#page-62-4)**
- LED4\_GPIO\_CLK\_ENABLE : **[stm32vl\\_discovery.h](#page-62-5)**
- LED4\_GPIO\_PORT : **[stm32vl\\_discovery.h](#page-62-6)**
- LED4\_PIN : **[stm32vl\\_discovery.h](#page-63-0)**
- LEDn : **[stm32vl\\_discovery.h](#page-63-1)**
- LEDx\_GPIO\_CLK\_DISABLE : **[stm32vl\\_discovery.h](#page-63-2)**
- LEDx\_GPIO\_CLK\_ENABLE : **[stm32vl\\_discovery.h](#page-63-3)**
- USE\_STM32VL\_DISCO : **[stm32vl\\_discovery.h](#page-59-0)**
- USER\_BUTTON\_EXTI\_IRQn : **[stm32vl\\_discovery.h](#page-66-3)**
- USER\_BUTTON\_GPIO\_CLK\_DISABLE : **[stm32vl\\_discovery.h](#page-66-4)**
- USER\_BUTTON\_GPIO\_CLK\_ENABLE : **[stm32vl\\_discovery.h](#page-66-5)**
- USER\_BUTTON\_GPIO\_PORT : **[stm32vl\\_discovery.h](#page-66-6)**
- USER\_BUTTON\_PIN : **[stm32vl\\_discovery.h](#page-67-0)**

Generated on Thu Dec 11 2014 17:12:21 for \_BSP\_User\_Manual by doxygem 1.7.5.1

### <span id="page-74-0"></span>**Main Page [Modules](#page-14-0) [Files](#page-15-0) [Directories](#page-16-0) [Modules](#page-75-0)** \_BSP\_User\_Manual **BSP**

#### <span id="page-75-0"></span>**Modules**

#### **[STM32VL-Discovery](#page-76-0)**

This file provides firmware functions to manage Leds and pushbuttons available on STM32VL discovery board from STMicroelectronics.

Generated on Thu Dec 11 2014 17:12:21 for \_BSP\_User\_Manual by  $\frac{1}{\text{max}}$  1.7.5.1

## <span id="page-76-0"></span>\_BSP\_User\_Manual

**Main Page [Modules](#page-14-0) [Files](#page-15-0) [Directories](#page-16-0)**

**[Modules](#page-77-0)** 

### **STM32VL-Discovery**

**[BSP](#page-74-0)**

This file provides firmware functions to manage Leds and push-buttons available on STM32VL discovery board from STMicroelectronics. [More...](#page-77-1)

### <span id="page-77-0"></span>**Modules**

<span id="page-77-1"></span>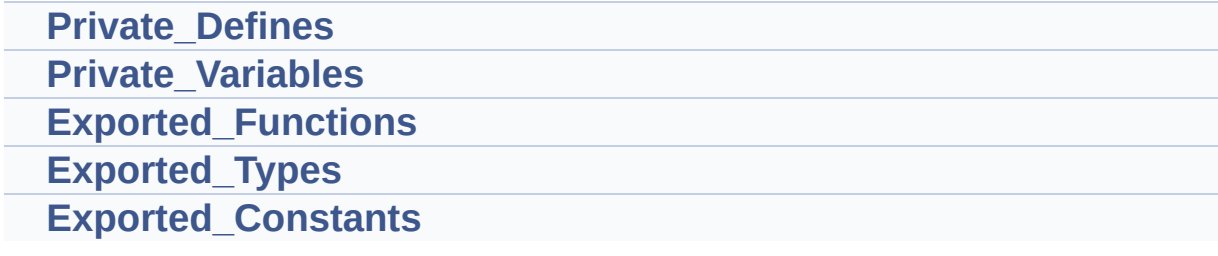

### **Detailed Description**

This file provides firmware functions to manage Leds and push-buttons available on STM32VL discovery board from STMicroelectronics.

Generated on Thu Dec 11 2014 17:12:21 for \_BSP\_User\_Manual by  $\frac{1}{\text{min}}$  1.7.5.1